## GAVIN\_PDE3B\_TARGETS

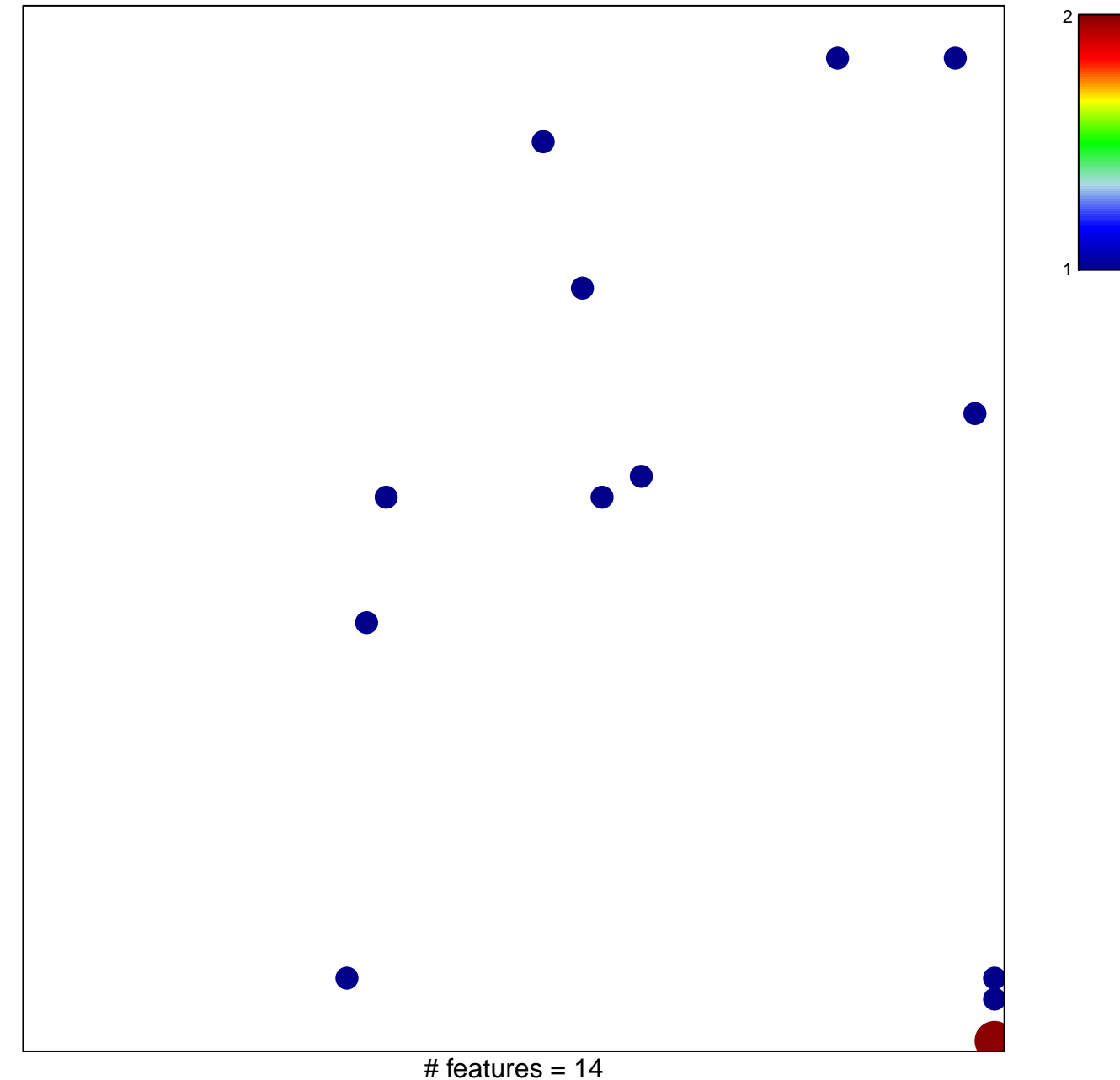

chi-square  $p = 0.81$ 

## **GAVIN\_PDE3B\_TARGETS**

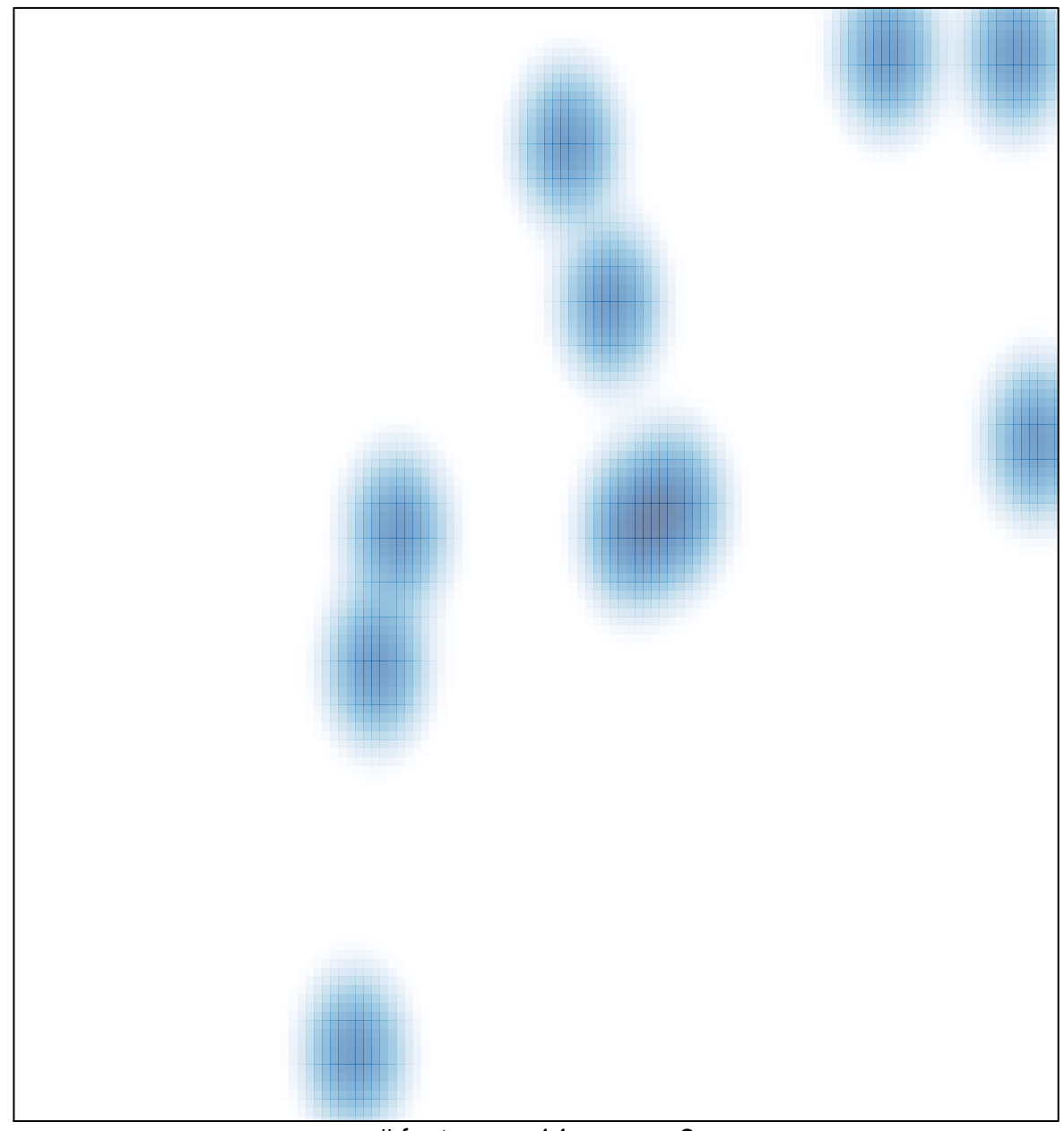

# features =  $14$ , max =  $2$